## **BD: prima prova di verifica del 5/11/2012**

## 1. **(Obbligatorio)**

Si consideri l'interrogazione sulle tabelle

**F**(Fk int, B int, C int) e **D**(Pk int, E string):

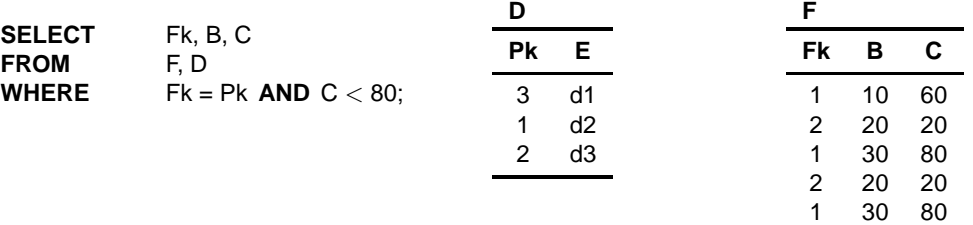

- (a) Dare (a) l'albero logico iniziale, (b) il tipo e (c) il valore del risultato dell'interrogazione.
- (b) Si dica come cambia la risposta se l'interrogazione fosse

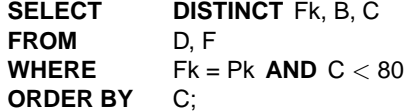

Sia T il risultato della prima interrogazione. Dare (a) l'albero logico della seguente interrogazione, (b) il tipo del risultato e (c) il valore del risultato:

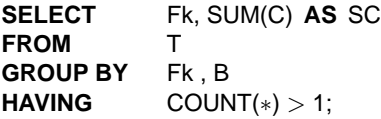

2. Un'azienda vuole gestire le informazioni sui progetti in corso e gli impiegati che vi partecipano.

Di un impiegato interessano il CF, che lo identifica, il nome e il nome del dipartimento di appartenenza. I dirigenti sono impiegati e interessa il loro livello di inquadramento. Ogni impiegato è diretto da al più un dirigente.

Di un progetto interessano il PID, che lo identifica, il nome e il responsabile. Ad un progetto partecipano più impiegati ed un impiegato può partecipare a più progetti. Il responsabile può essere un impiegato o un consulente, del quale interessa il CF, il nome, l'indirizzo e i recapiti telefonici.

- (a) Si definisca lo schema concettuale della base di dati.
- (b) Si traduca lo schema concettuale in uno schema relazionale grafico definendo le chiavi primarie ed esterne.
- 3. Si consideri il seguente schema relazionale:

Libri(PkLibro, Titolo, FkEditore) AutoriLibri(FkLibro, NomeA) Editori(PkEditore, NomeE, IndirizzoE, TelefonoE, NazioneE) Biblioteche(PkBiblioteca, IndirizzoB, NomeB, NazioneB) CopieLibri(FkLibro, FkBiblioteca, NCopie) Utenti(PkUtente, NomeU, IndirizzoU, TelefonoU) Prestiti(FkLibro, FkBiblioteca, FkUtente, DataPrestito, DataRiconsegna)

Scrivere le interrogazioni SQL che restituiscono le seguenti informazioni:

- (a) I nomi delle biblioteche che posseggono almeno 3 copie del libro intitolato "Caio".
- (b) Il nome, l'indirizzo e il numero dei libri in prestito degli utenti che hanno più di tre libri in prestito.
- (c) Il nome degli utenti che non hanno libri in prestito dalla biblioteca di nome "Centrale".
- (d) Il nome degli utenti che hanno in prestito libri, ma solo dalla biblioteca di nome "Centrale".
- (e) Il nome delle biblioteche che hanno solo libri di editori italiani.
- (f) (Opzionale) I titoli dei libri che hanno NCopie maggiore di 3 in tutte e sole le biblioteche italiane.

## **BD: prima prova di verifica del 5/11/2012. Soluzione**

## 1. **(Obbligatorio)**

Si consideri l'interrogazione sulle tabelle

**F**(Fk int, B int, C int) e **D**(Pk int, E string):

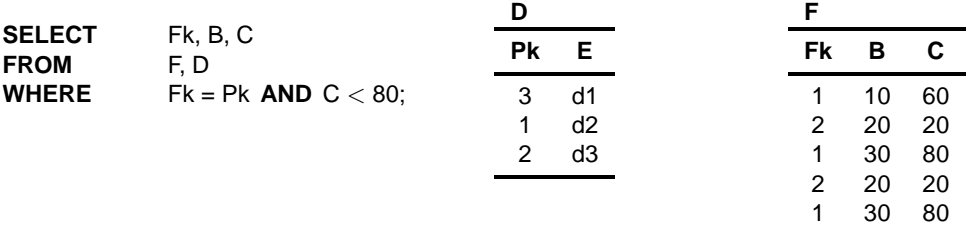

(a) Dare (a) l'albero logico iniziale, (b) il tipo e (c) il valore del risultato dell'interrogazione.

*Albero logico*

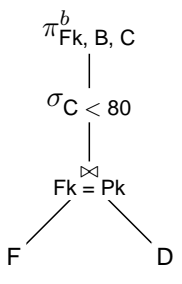

*Tipo risultato*: {{(Fk int, B int, C int)}} *Risultato*:

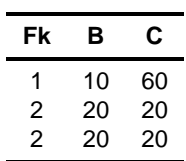

(b) Si dica come cambia la risposta se l'interrogazione fosse

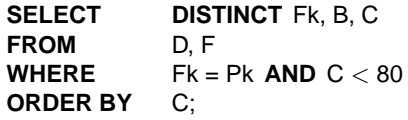

*Albero logico* τ<sub>C</sub>  $\pi$ Fk, B, C  $\sigma$ C  $<$  80 ⊲⊳ Pk = Fk  $\overline{D}$ 

*Tipo risultato*: non cambia. *Risultato*:

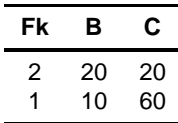

2. Sia T il risultato della prima interrogazione. Dare (a) l'albero logico della seguente interrogazione, (b) il tipo del risultato e (c) il valore del risultato:

**SELECT** Fk, SUM(C) **AS** SC **FROM** T **GROUP BY** Fk , B **HAVING** COUNT(∗) > 1;

*Albero logico*

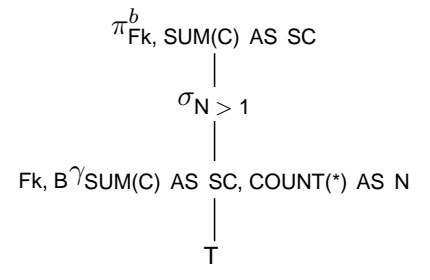

*Tipo risultato*: {{(Fk int, SC int)}} *Risultato*:

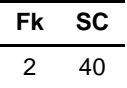

3. Un'azienda vuole gestire le informazioni sui progetti in corso e gli impiegati che vi partecipano.

Di un impiegato interessano il CF, che lo identifica, il nome e il nome del dipartimento di appartenenza. I dirigenti sono impiegati e interessa il loro livello di inquadramento. Ogni impiegato è diretto da al più un dirigente.

Di un progetto interessano il PID, che lo identifica, il nome e il responsabile. Ad un progetto partecipano più impiegati ed un impiegato può partecipare a più progetti. Il responsabile può essere un impiegato o un consulente, del quale interessa il CF, il nome, l'indirizzo e i recapiti telefonici.

(a) Si definisca lo schema concettuale della base di dati (Figura 1: gli attributi di una chiave sono marcati con K).

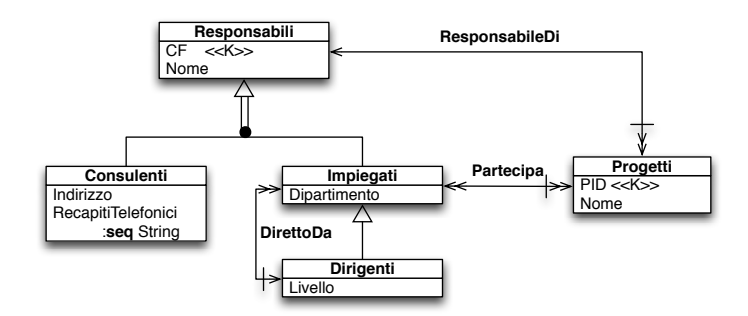

Figura 1: Schema concettuale

(b) Si traduca lo schema concettuale in uno schema relazionale grafico definendo le chiavi primarie ed esterne (Figura 2: gli attributi di una chiave primaria sono marcati con PK e quelli di una chiave sono marcati con K).

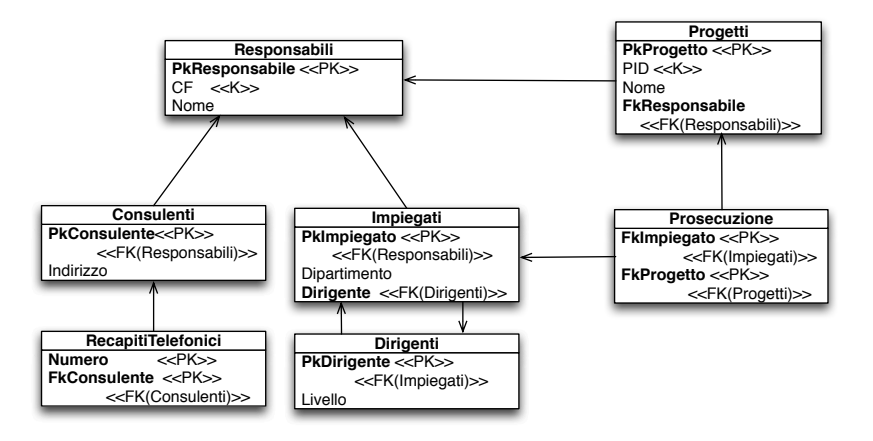

Figura 2: Schema Logico

4. Si consideri il seguente schema relazionale:

Libri(PkLibro, Titolo, FkEditore) AutoriLibri(FkLibro, NomeA) Editori(PkEditore, NomeE, IndirizzoE, TelefonoE, NazioneE) Biblioteche(PkBiblioteca, IndirizzoB, NomeB, NazioneB) CopieLibri(FkLibro, FkBiblioteca, NCopie) Utenti(PkUtente, NomeU, IndirizzoU, TelefonoU) Prestiti(FkLibro, FkBiblioteca, FkUtente, DataPrestito, DataRiconsegna)

Scrivere le interrogazioni SQL che restituiscono le seguenti informazioni:

(a) I nomi delle biblioteche che posseggono almeno 3 copie del libro intitolato "Caio".

**SELECT** B.NomeB **FROM** Biblioteche B, CopieLibri CL, Libri L **WHERE** B.PkBiblioteca = CL.FkBiblioteca **AND** CL.FkLibro = L.PkLibro **AND** CL.NCopie >= 3 **AND** L.Titolo = 'Caio';

(b) Il nome, l'indirizzo e il numero dei libri in prestito degli utenti che hanno più di tre libri in prestito.

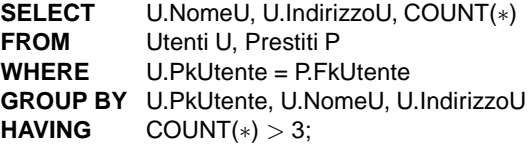

(c) Il nome degli utenti che non hanno libri in prestito dalla biblioteca di nome "Centrale".

```
SELECT U.NomeU<br>FROM Utenti U
         Utenti U
WHERE NOT EXISTS
          (
          SELECT ∗
          FROM Prestiti P, Biblioteche B
          WHERE P.FkBiblioteca = B.PkBiblioteca AND U.PkUtente = P.FkUtente
                    AND B.NomeB = 'Centrale'
         );
```
(d) Il nome degli utenti che hanno in prestito libri, ma solo dalla biblioteca di nome "Centrale".

```
SELECT DISTINCT U.NomeU
FROM Utenti U, Prestiti P1
WHERE U.PkUtente = P1.FkUtente /* verifico la presenza di qualche prestito */
AND FOR ALL P2 IN Prestiti, B IN Biblioteche
             WHERE P2.FkBiblioteca = B.PkBiblioteca AND U.PkUtente = P2.FkUtente
                 : B.NomeB = 'Centrale';
SELECT DISTINCT U.NomeU
FROM Utenti U, Prestiti P1
WHERE PkUtente = FkUtente
AND NOT EXISTS
         (
         SELECT *<br>FROM P
                  Prestiti P2, Biblioteche B
         WHERE P2.FkBiblioteca = B.PkBiblioteca AND U.PkUtente = P2.FkUtente
                  AND NOT(B.NomeB = 'Centrale')
```

```
);
```
(e) Il nome delle biblioteche che hanno solo libri di editori italiani.

```
SELECT B.NomeB
FROM Biblioteche B
WHERE FOR ALL CL IN CopieLibri, L IN Libri, E IN Editori
             WHERE CF.FkBiblioteca = B.PkBiblioteca AND CL.FkLibro= L.PkLibro
                      AND L.FkEditore = E.PkEditore
                     : E.NazioneE = 'Italia';
SELECT NomeB
FROM Biblioteche B
WHERE NOT EXISTS
         (
         SELECT ∗
         FROM CopieLibri CL, Libri L, Editori E
         WHERE C.FkBiblioteca = PkBiblioteca AND CL.FkLibro= L.PkLibro
                  AND L.FkEditore = E.PkEditore AND NOT(NazioneE = 'Italia')
         );
```
(f) (Opzionale) I titoli dei libri che hanno NCopie maggiore di 3 in tutte e sole le biblioteche italiane.

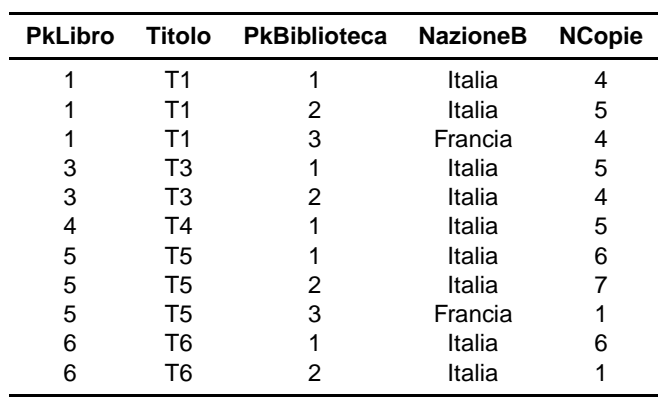

Supponiamo di avere i seguenti dati

Si cercano i titoli dei libri (T3, T5) che:

- hanno NCopie maggiore di 3 in tutte le biblioteche italiane (ovvero, non esistono biblioteche italiane in cui ci sono meno di 3 copie)
- hanno NCopie maggiore di 3 solo nelle biblioteche italiane (ovvero, non esistono biblioteche non in italiane in cui ci sono più di tre copie)

```
SELECT L.Titolo
FROM Libri L
WHERE /* ...che hanno NCopie maggiore di 3 in tutte le biblioteche italiane */
         ( FOR ALL B IN Biblioteche WHERE B.NazioneB = 'Italia'
              : ( FOR SOME CL IN CopieLibri WHERE CL.FkLibro = L.PkLibro
                            AND CL.FkBiblioteca = B.PkBiblioteca
                            : CL.NCopie >= 3 ))
AND /* ...e che hanno NCopie maggiore di 3 solo nelle biblioteche italiane */
         ( FOR ALL CL IN CopieLibri, B IN Biblioteche
              WHERE CL.FkLibro = L.PkLibro AND CL.FkBiblioteca = B.PkBiblioteca
                   AND CL.NCopie >= 3: B.NazioneB = 'Italia' );
```
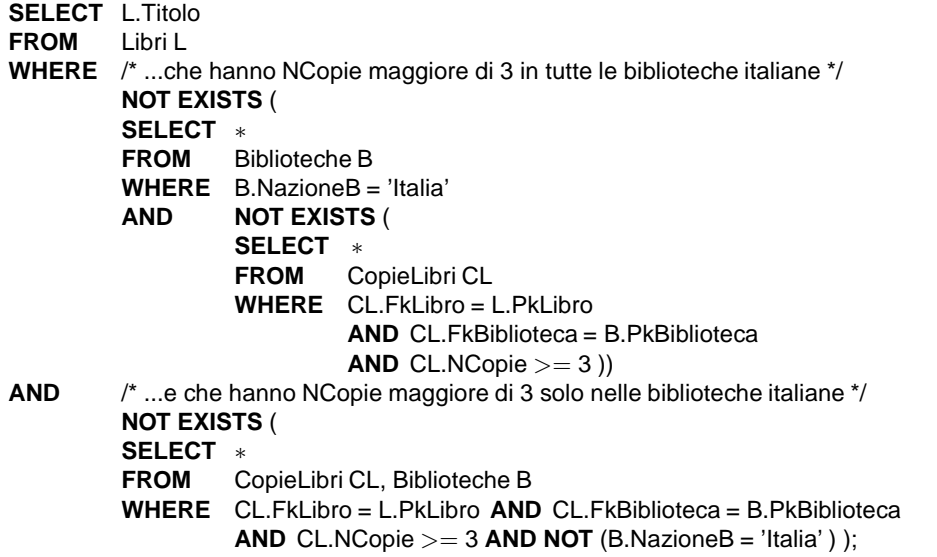

Altra soluzione con il **GROUP BY**.

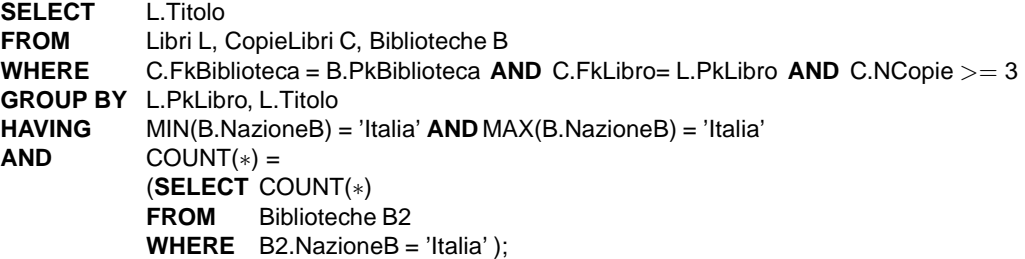